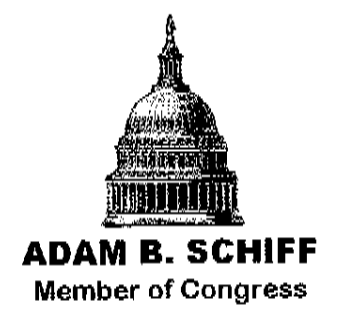

Dear Friend:

By the time you receive this letter, the election will be only a month away. And I need to make a final appeal for your help.

My Republican opponent, an elected town council member, is running on a platform of support for the Bush Administration, advocacy of further tax cuts for the wealthy that will only add to the national debt, and a hard right position on immigration. These are the same positions that GOP candidates are trumpeting around the nation, but represent the failed policies of the President and GOP Congress.

If the Republican candidate were my only opponent in November, the race would be relatively straightforward. We would be campaigning hard, as we always do, because a Republican had always held my district until you helped me defeat House Impeachment Manager Jim Rogan in 2000.

But this year, I also have a former elected official from my district running as a third party candidate who is outspending the Republican, and has thus far outspent me. He has very little chance of prevailing in November, but he could draw enough support to throw the race to the Republican.

Sound familiar? It was just this scenario that allowed George W. Bush to defeat Al Gore in 2000 -- that, and some help from the Supreme Court in the disastrous decision in Bush v. Gore!

I have spent the last two years doing everything I can to help take back the House of Representatives, recruiting strong Democratic challengers to run for Congress, helping them raise money, traveling to their districts, and leading the nationwide mentoring effort for these great candidates. And I will continue to do everything I can over the next few weeks to win back the Congress and change the direction of the country.

But I cannot afford to ignore the needs of my own campaign. And so I appeal to you for one last contribution towards my general election. Please send whatever you can afford today.

We desperately need a change in direction in this country. Our nation has been put at risk by the reckless policies of the Bush Administration. More than five years after 9/11, Osama bin Laden is still at large and foreign terrorist cells have multiplied; Iraq has descended into civil war and President Bush has no plan except more of the same. The recommendations of the bipartisan 9/11 commission to improve our homeland security have been ignored; our military is at the

breaking point with troops doing endless rotations into combat; and we are more dependent on foreign oil than ever before.

## Staying on this course, as the President advocates, would be madness.

I am proud that the leadership has asked me to be one of the point people for the Democratic Party on national security. For months now, I have been organizing hours of floor debate where Democrats have been laying out our plans for the nation's security and fighting tooth and nail with the GOP over this issue. We will not be "swift-boated" by attacks on our patriotism again.

And I am fighting on many other keys issues that are important to all of  $us - to$ override the President's veto and opposition to stem cell research, to initiate an Apollo Project on energy independence and combat global warming, to bring an end to the violence in Iraq, to stop the genocide in Darfur, to address the economic plight and lack of health care confronting many of our families, and to protect the civil liberties of all Americans.

Legislation I authored to rein in the Bush Administration's warrantless surveillance program – the NSA Oversight Act – attracted broad support, and became the Democratic Party's primary alternative to the majority's overreaching and invasive proposal.

But perhaps most important, given the imperative of ushering in a New Direction for America, I have been playing a key role in our efforts to retake control of the House.

Please help me continue in these efforts. On November  $7<sup>th</sup>$ , we have the best opportunity in a decade to take back the House and we cannot afford to lose a seat like mine. Send a contribution today, whatever you can afford, \$35, \$50, \$100 or more, if you can. And I will not only return to Congress, but I will bring a whole host of new Democratic members of Congress with me!

The election is only weeks away, so please send your contribution now. And thank you again for all your generous support.

Sincerely

'/pm

Ádam B. Schiff Member of Congress

Thank you for your wonderful help. The next time I write to you, it will be P.S. news of our victory!!!

Paid for and authorized by Schiff for Congress, FEC ID# C00343871